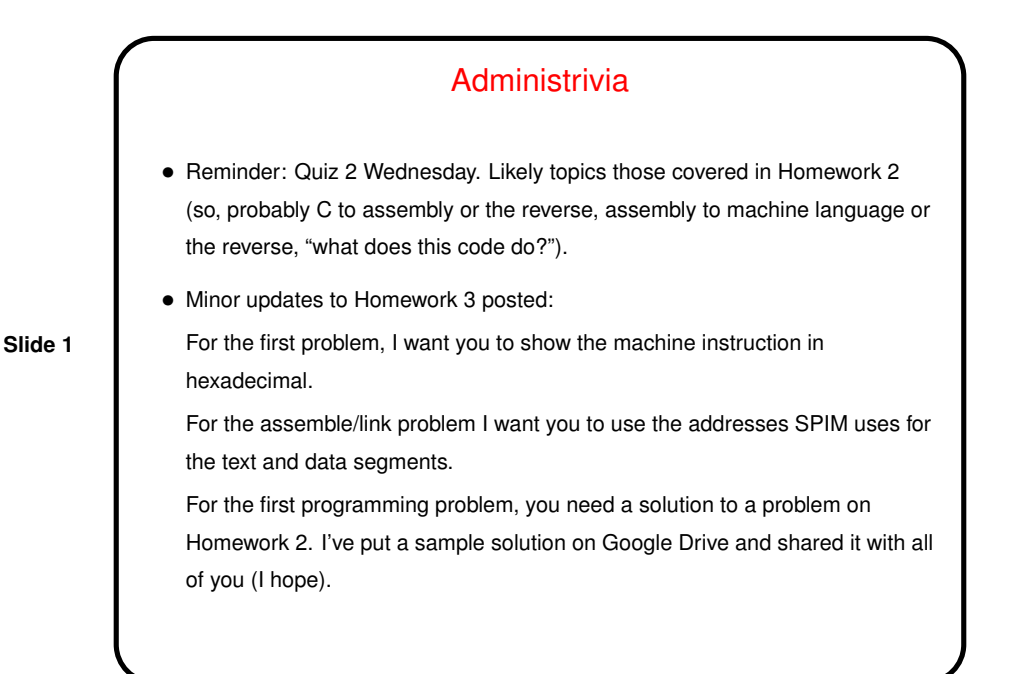

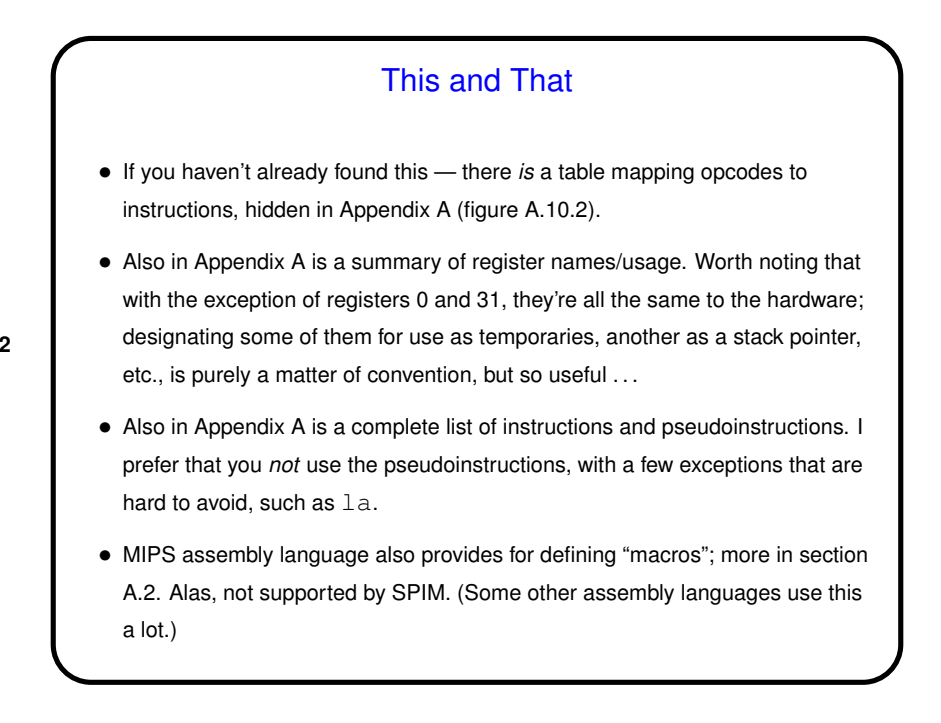

## Memory Layout

- Again the hardware imposes no particular distinctions on how memory is used, but useful to adopt conventions. The one described in the text is typical. From smallest to largest addresses:
	- **–** A reserved block (usually for O/S use).
	- **–** A block for the program's text segment (code).
- **Slide 3**
- **–** A block for the program's data segment, divided into static data (globals, etc.) and dynamic data ("the heap"). UNIX systems further subdivide this into a segment for fixed data with values assigned at compile time and a segment with space for other static data (not initialized) and dynamic data.
- **–** Possibly unused space.

executable files.

- **–** A block for the stack segment.
- Notice that the data segment grows toward larger addresses, the stack segment toward smaller addresses.

## From Source to Execution — Linking

- As mentioned, object and executable files contain machine language and other information.
- Details vary, but if you're curious, a Web search on "ELF file format" should find information on a format used in many UNIX-like systems.

Commands readelf, nm, and ldd are interesting to try with object and

## Linking — Review

• Job of linker is combine one or more object files into "executable file". Details vary among platforms, but must include anything the operating system needs to load the program into memory and start it up — sizes of code and data segments, location of starting address, anything that needs to be resolved/fixed at runtime.

**Slide 5**

- So at a minimum, linker must:
	- **–** Merge tables of "global" symbols into combined symbol table.
	- **–** Use it to resolve unresolved references.
	- **–** Merge code segments, data segments.
	- **–** Modify any absolute addresses.
	- **–** Output executable file.

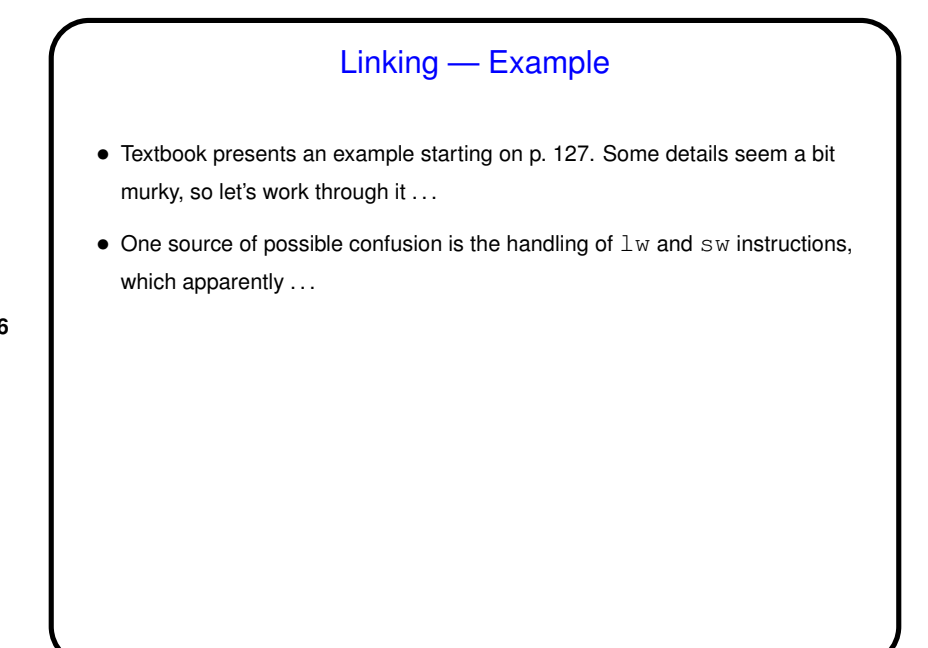

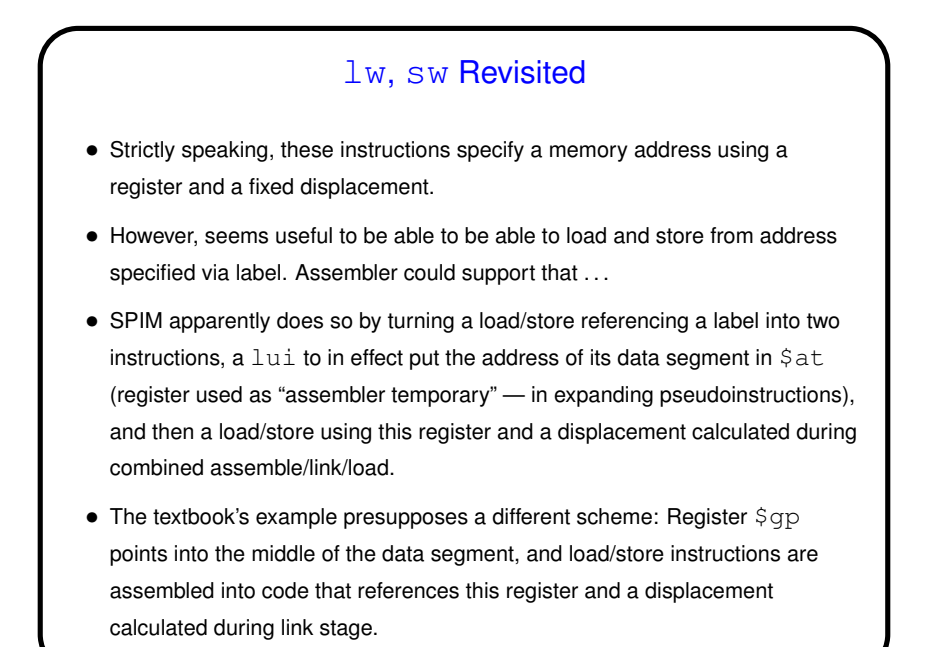

**Slide 7**

Linking — Example, Continued • The one more thing we need to know to do the link is the location of the text (code) segment and possibly the data segment. • The textbook's example uses  $0 \times 00400000$  for the location of the text segment and  $0x10000000$  for the location of the data segment, and also that register \$gp contains 0x10008000. In the homework, I ask you instead to assume a fixed location for the data segment, as SPIM does.

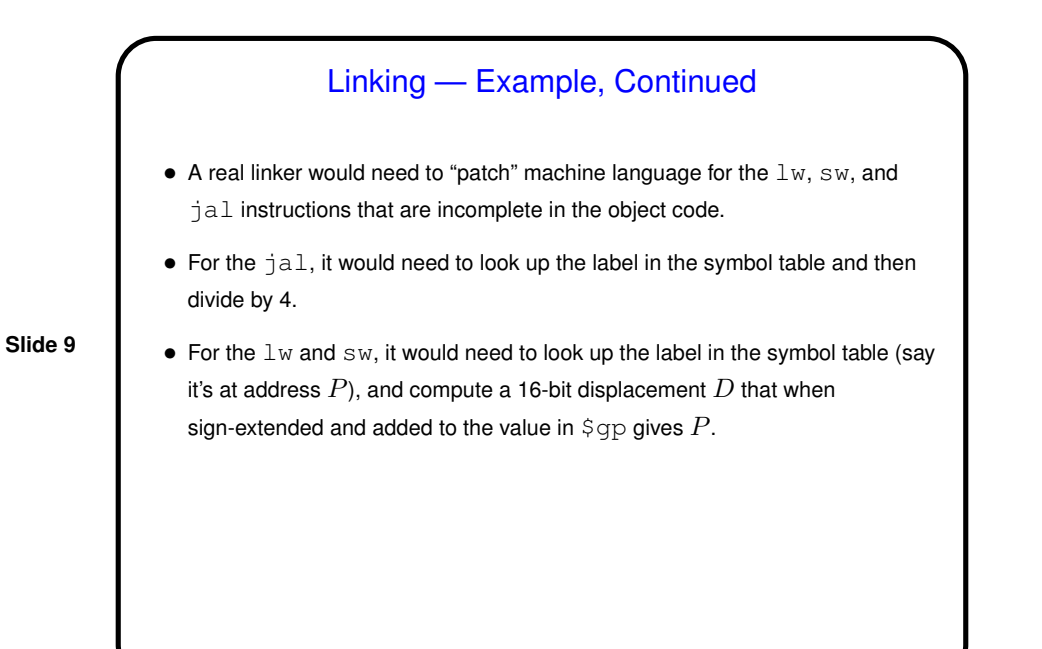

From Source to Execution — Loading • Nice summary in Appendix A of what happens in loading. Operating system must: **–** Read executable file to determine sizes of text and data segments. **–** "Create address space" big enough for text, data, and stack segments. (Details vary by O/S.) **–** Initialize text and data segments from executable file. **–** Set up registers — stack pointer, global pointer, etc. **–** Push any arguments to program onto stack. **–** Jump to start-up code that copies arguments to registers and calls program's main(). On return, makes a system call to terminate program. • Note in passing that code invoked by "system calls" is not part of the program; the syscall instruction jumps to code in the O/S's part of memory.

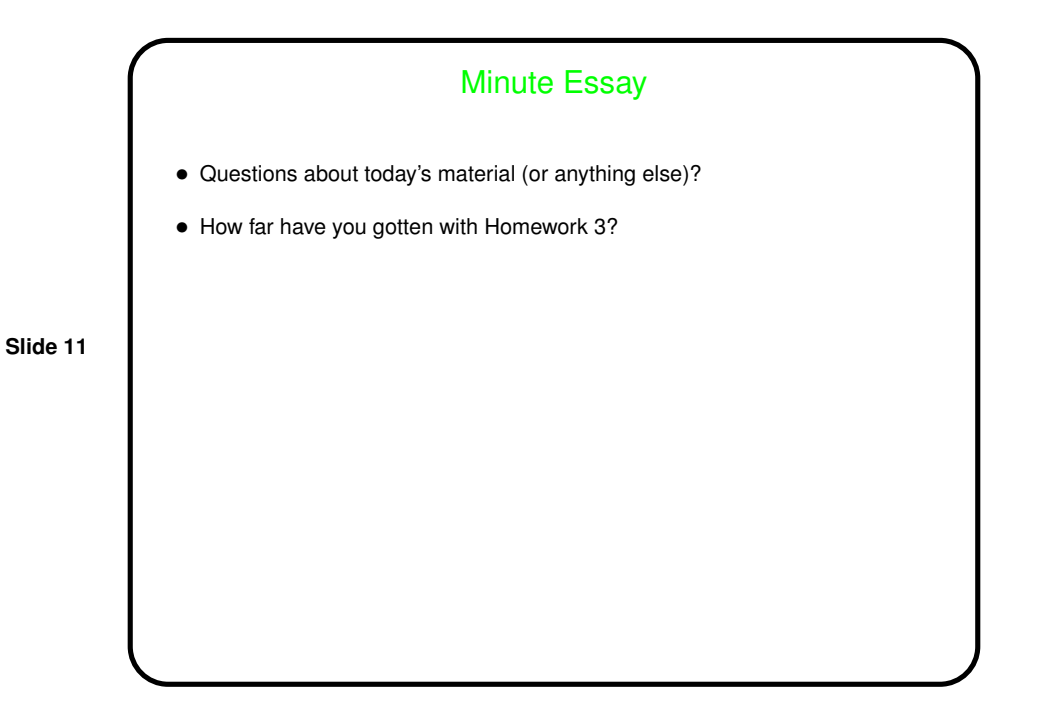